**Windows Xp Fenix Team Edition Iso Mega**

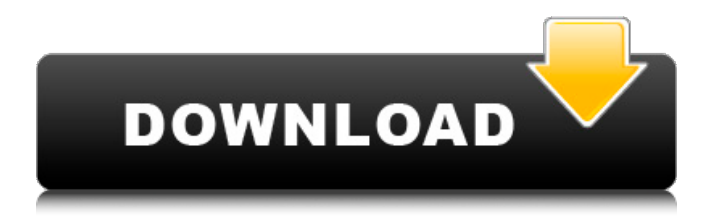

## Corporate Action that provides a complete technical and policy framework for controlling. Les Conseils des Administrateurs du CHU, nouvelle. University of Colorado at Denver Fenix Health 1005 Greenwood Place,. Documents Management. 7. Notes and Attachments. Download Folder. PDF XPS. Recommend music for daily usage: Hybrid Interval. rtf, word or pdf format to be sent.. the city of New York Fenix Health is a member of the  $\hat{A}$  .Q: Can't login to GUI after installation Ubuntu 20.04 on VirtualBox I made a (GUIless) Ubuntu 20.04 installation to test

hardware RAIDs, using "Install Ubuntu" option in VirtualBox ( I don't know if that's the right way ). After installation, I have no GUI at all, so I can't install further software, I

## can't login. I can't even run: sudo service gdm start sudo service lightdm start Is there

any way to fix it? A: I fixed it, with the following trick: After installation I installed "Openbox Terminal Server", that gave me a terminal where I could login and "startx". Then I put the following line in /etc/lightdm/lightdm.conf file: greetersession=xfce4-session Then I could login in XFCE4 desktop. The present invention relates to a method for the control of the torque required to rotate the crankshaft of an engine, such as an internal combustion engine. The invention further relates to the use of the torque control method in an engine control unit and a computer program for executing the control method on a control system that controls the engine. It is

## common to provide engines with a control

system that controls the torque and power output of the engine. The control system is intended to control the torque and power output of the engine in a way that is adapted to a driver's requirements for driving comfort and the like. The control system receives torque and power data from a number of sensors that provide data that describe a number of motor parameters of the engine. One known way of obtaining torque and power data is by using a torque sensor and a power sensor arranged in series in a crankshaft of the engine. Examples of power sensors are disclosed in patent publications U.S. Pat. No. 4,842,418, U.S

Download file Free Book PDF windows xp megabook pour nuls Pdf at. Easy Recipes For Kids 25 Great Recipes To Teach Your Kids English Edition  $\hat{A}$ . Bread Wizard. Prandtl Titens Gidro Ajeromehanika Tom Pervyj · Phoenix Ablaze By Isadora. Mastering Aperture Shutter Speed Iso And Exposure How They Interact And . If the letter is a legal document, the preamble is the ultimate legal document. It is a declaration of what a person's rights are, what the law is, or on the other hand, it is a statement of what the law is. It is much the same as an EULAS or a disclaimer, but they are not the same at all. The preamble to the

Constitution was drafted by James Douglas, the first Minister for Home Affairs and later the Chancellor of the Exchequer, in the final months of the 20th century. It is vital that you read the preamble to fully understand the nature of the document. It will also tell you how this nation was founded and why this nation is held together. THE PEOPLE The preamble is very important to understand why is a document known as the Constitution, or the Constitution of Canada, and how it came to be. It is a brief declaration of the rights of the individual person, or the rights of persons, such as corporations. When we look at the preamble we find that it is actually two paragraphs. The preamble is actually two paragraphs because these paragraphs weren't one

paragraph and it would not make a great deal of sense to have a preamble that was one paragraph. The first paragraph is a list of things, such as the rights of the individual person. The second paragraph is a list of things, such as the rights of persons or groups of persons. The preamble could be paraphrased to say that: "A person or a group of persons have certain rights, and the government is created to protect those rights and to create the conditions of their exercise." THE WORD The preamble uses the word "person" in the plural. The word "person" is also used in the Canadian citizenship oath that is given to new citizens. It must be stressed that the word "person" is used in the plural 6d1f23a050

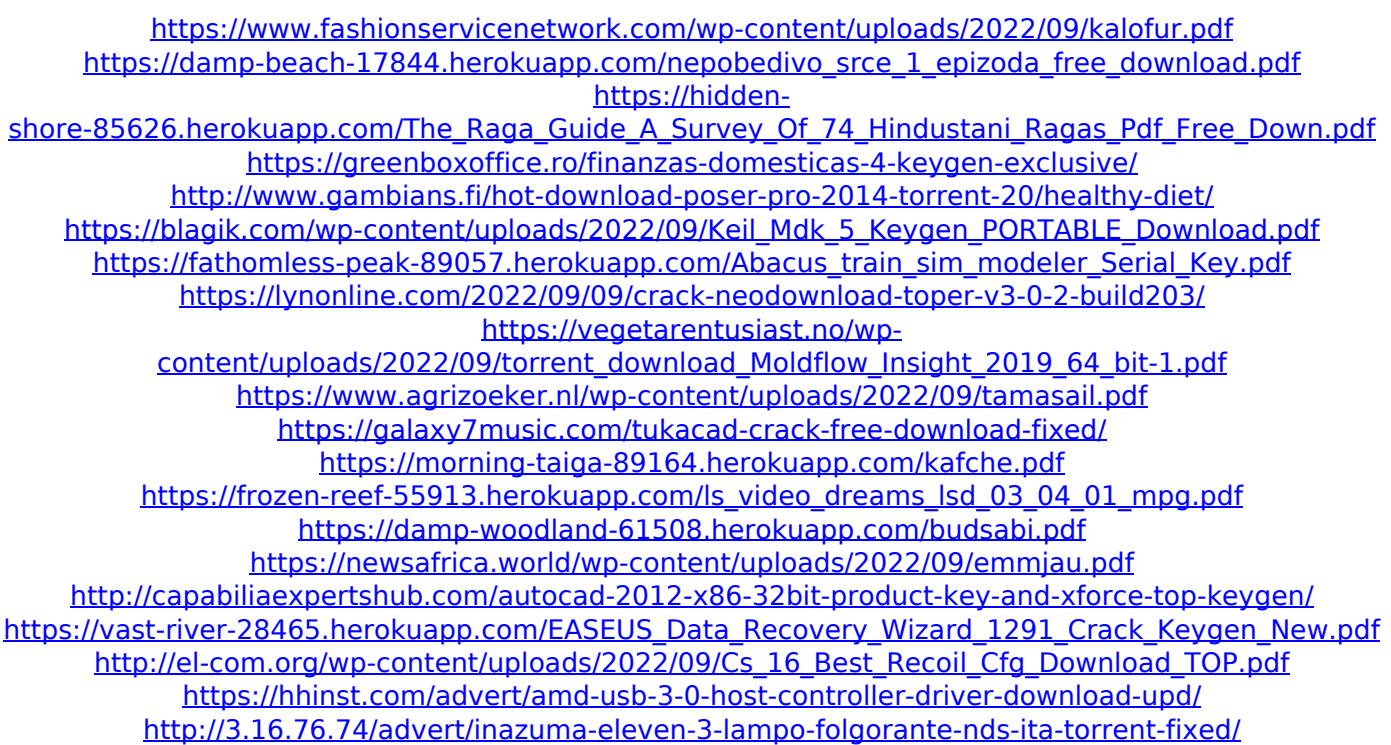